**JPlayer Free Download [March-2022]**

[Download](http://evacdir.com/ZG93bmxvYWR8YjNuT1RGM2VIeDhNVFkxTkRRek5qWTFPSHg4TWpVNU1IeDhLRTBwSUZkdmNtUndjbVZ6Y3lCYldFMU1VbEJESUZZeUlGQkVSbDA/SlBsYXllcgSlB/elizabeths.inbox.nipplegate.sauder./banners)

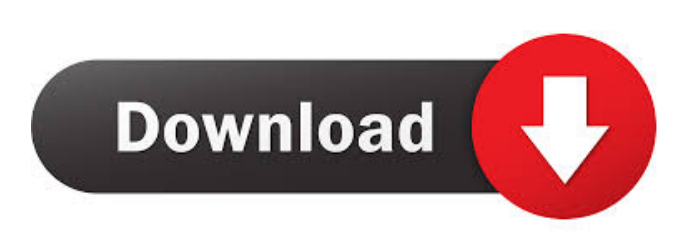

**JPlayer Crack+ Free [Mac/Win] [Updated-2022]**

- Detailed description of the main features of the program - Download link - Download button - Homepage - How to download and install - How to use - Tutorial - Web-page with the downloads - Discussion forum The

program converts WAV, MIDI, MP3, OGG files and more to the AAC format. This tool is very easy to use because it requires only basic settings to work. If you are looking for a way to play your favorite music, books or ebooks, the music encoder will be of help. When you have completed all the necessary settings, the application will start converting the files to the AAC format. You can also use a text file to specify all the settings instead of entering them manually. Once the conversion has finished, you can listen to the encoded music on your computer. The AAC audio files can be

played in any media player or player such as QuickTime Player, RealPlayer, Windows Media Player, etc. In order to open and listen to the files, you only need to install

and launch the program. It supports the following audio formats: WAV, MIDI, MP3, OGG, and many others. This tool is intended to be used by all users, including those who are beginners. You can use the audio encoder to convert WAV, MIDI, MP3, OGG files and more. The best thing is that it can be used on any operating system and operating system. This audio converter supports all the standard MP3 audio codecs including aac, aacv2, eac3, eac3b, mp3, aac, eac3, mp2, ogg, ogg1, ogg2. The best thing about this tool is that it can convert any file to any of the aforementioned formats. That means you do not have to buy new audio converter in order to convert your files. Other applications with similar features include

Audacity, Free Audioconverter, and many others. They all claim to be powerful and easy to use, but they do not include the option to manage a play list or save the conversion settings as it does. The advantages of the AAC audio encoder is that it is very simple to use and it requires minimum resources from the computer. It is compatible with all the standard media player and players. One of the drawbacks of this tool is that it can only support a limited number of audio formats. However, it is

**JPlayer Crack PC/Windows**

- Monitor, control and block internet traffic
- Analyze online browsing activity Protect your identity and your computer from

suspicious activity - Prevent internet viruses and hackers - Stop unwanted phone calls and spam e-mails - Monitor your internet activity - Analyze your web traffic - Check your surfing habits - Block access to malicious websites - Block out unwanted phone calls - Hide your activity online - Protect your computer from malicious programs - Protect your identity online - Spy on your kids and family members - Get alerts when your family uses the internet - Spy on your kids and family members - Hide your activity online - Password protect your PC - Set up parental controls - Keep your kids away from harmful websites - Hide your activity online - Password protect your PC - Spy on your kids and family members - Get alerts when your family uses

the internet - Hide your activity online - Password protect your PC - Spy on your kids and family members - Get alerts when your family uses the internet - Hide your activity online - Password protect your PC - Spy on your kids and family members - Get alerts when your family uses the internet If you are like most people, one of your first thoughts on this subject is not to use a payper-click advertising. However, it is a fact that advertisements work. And you may find out that you have to pay on the Internet if you want to promote your products. If you have never tried paid advertisements on the Internet before, you may feel overwhelmed. Here is some information about how they work. Most websites like Google and Facebook use paid

advertisements to pay for some of the costs related to providing their services. Paid advertisements appear in the search result pages, banner ads in the sidebar, and even

some in the articles themselves. Paid advertising means that the advertisers pay for the advertising so that it appears on the Internet. In fact, some have been known to pay thousands of dollars to appear on a search page, or to appear on a specific section of a website. The best part of paid advertising is that the advertiser never has to pay to be listed. That is the reason that it is best to use it if you have a new product. And, the most important thing is that you must focus on these details. If you focus on the end users, they will be more interested in your product. Remember that most of

#### your new customers will come from those who are 81e310abbf

JPlayer is an easy to use application designed to open and play audio files on your computer. It is created in Java which allows you to use it on all the operating systems that include the Java Runtime. Listening to music, ebooks or other audio files is one of the activities of almost any computer user. That is why a media player is one of the essential tools which is installed on your computer soon after the operating system. The JPlayer application aims to provide you with a simple interface and controls for opening your files. It is able to load multiple files at the same time and display them in the main window in

# order to easily select the one that you want to play. Unfortunately, the player does not

include essential features such as playlist management or the ability to add more files to the current playback list. It only allows you to select the files and play them one by one. You can use this tool for listening to music stored in WAV, MIDI, and MP3 files. It can only open MP3 files with a bit rate lower than 192 kb which means that you need to convert the higher quality MP3 files. In our tests, it required insignificant system resources and had no impact on the computer performance. Although the program is rather straightforward, it includes a brief documentation that describes the installation and the usage. If you are looking for a lightweight audio

## player for WAV or MIDI files, the JPlayer can be of help. However, the application is not actively supported which means that new features are unlikely to be added in the future. Need to access files that are found on flash drives? How about on your PC or laptop? Flash drives are very important. They are not only great for storing photos, music, or other files but they can also be used to move data from one computer to another. However, flash drives are not always easy to use. In order to be able to access files that are found on flash drives on your PC or laptop, you need to download a program that is capable of doing that. However, not all flash drives are created

equal. Some of them are cheap and quite good but others are more expensive and less convenient. Which flash drive should you choose? We will not go into details about the flash drives that you can find on the market but will rather focus on what makes one flash drive better than the other. If you have a podcast app that supports Bluetooth for iOS, you will love this app. With it,

**What's New in the?**

The JPlayer is a simple media player for audio files. It allows you to select the media files in the file manager, select them and play them with a single click. Usage: The JPlayer does not require any installation. Open the program with any file manager such as Windows Explorer, Finder or Nautilus. The application will open and load

## the files into a list which you can easily select and play. Additional features: What's new in version 4.3.1: Option to disable captions and subtitles has been added in the preferences dialog. Changes to user interface: Details window has been added when the selected file is a video and the selection will be highlighted. A preferences dialog has been added to allow the user to change the keyboard shortcuts for the application. JPlayer is a small media player for any kind of audio file. The JPlayer is a media player for audio files, but it can be used for music, movies, ebooks, etc. All you need to do is to install the player and open the application. Then, you can select

the audio files that you want to listen and play them. The JPlayer is a simple media player for any kind of audio file. The JPlayer is a media player for audio files, but it can be used for music, movies, ebooks, etc. All you need to do is to install the player and open the application. Then, you can select the audio files that you want to listen and play them. About Download4all.club Download4all.club is a direct download link resume, the catalog is based on trusted mirrors around the world and will be constantly updated with direct links. Download4all.club contains no copywrighted material. Download4all.club is tested regularly by our site. We are the copyright owner of Download4all.club. \*30\* \*30\* \*30\*

**System Requirements For JPlayer:**

Windows 7, 8, 10 Mac OS X 10.7 or newer Intel Core i3/i5/i7 CPU Nvidia PC Gaming: OpenGL 4.0 compatible video card AMD Eyefinity or Surround Scaling in Windows 7 CPU: AMD HD 6990 Minimum recommended RAM: 8GB Recommended GPU: Nvidia GTX 470/470/480/570, AMD HD 7970/7950 Hard Drive: 2GB Mac OS X: OS X 10.

#### Related links:

<http://cubaricosworld.com/wp-content/uploads/2022/06/calobel.pdf> [https://theinterantionaltribune.com/wp-content/uploads/2022/06/Omega\\_Sync.pdf](https://theinterantionaltribune.com/wp-content/uploads/2022/06/Omega_Sync.pdf) <https://sarfatit.com/wp-content/uploads/2022/06/uzzywed.pdf> <https://meowoff.us/wp-content/uploads/2022/06/fallluci.pdf> <https://oceantooceanbusiness.com/wp-content/uploads/2022/06/offfoul.pdf> [https://soflodetox.com/wp-content/uploads/2022/06/Free\\_WMA\\_to\\_MP3\\_Converter-1.pdf](https://soflodetox.com/wp-content/uploads/2022/06/Free_WMA_to_MP3_Converter-1.pdf) [http://treasureclub.com/wp-content/uploads/2022/06/IrYdium\\_Chemistry\\_Lab.pdf](http://treasureclub.com/wp-content/uploads/2022/06/IrYdium_Chemistry_Lab.pdf) [https://kapro.com/wp-content/uploads/2022/06/Kith\\_and\\_Kin\\_Birthday\\_Alert.pdf](https://kapro.com/wp-content/uploads/2022/06/Kith_and_Kin_Birthday_Alert.pdf) <https://kraftur.org/wp-content/uploads/2022/06/kacgra.pdf>

<http://turismoaccesiblepr.org/wp-content/uploads/2022/06/EZBibliography.pdf>